## ダッシュボードの初期設定

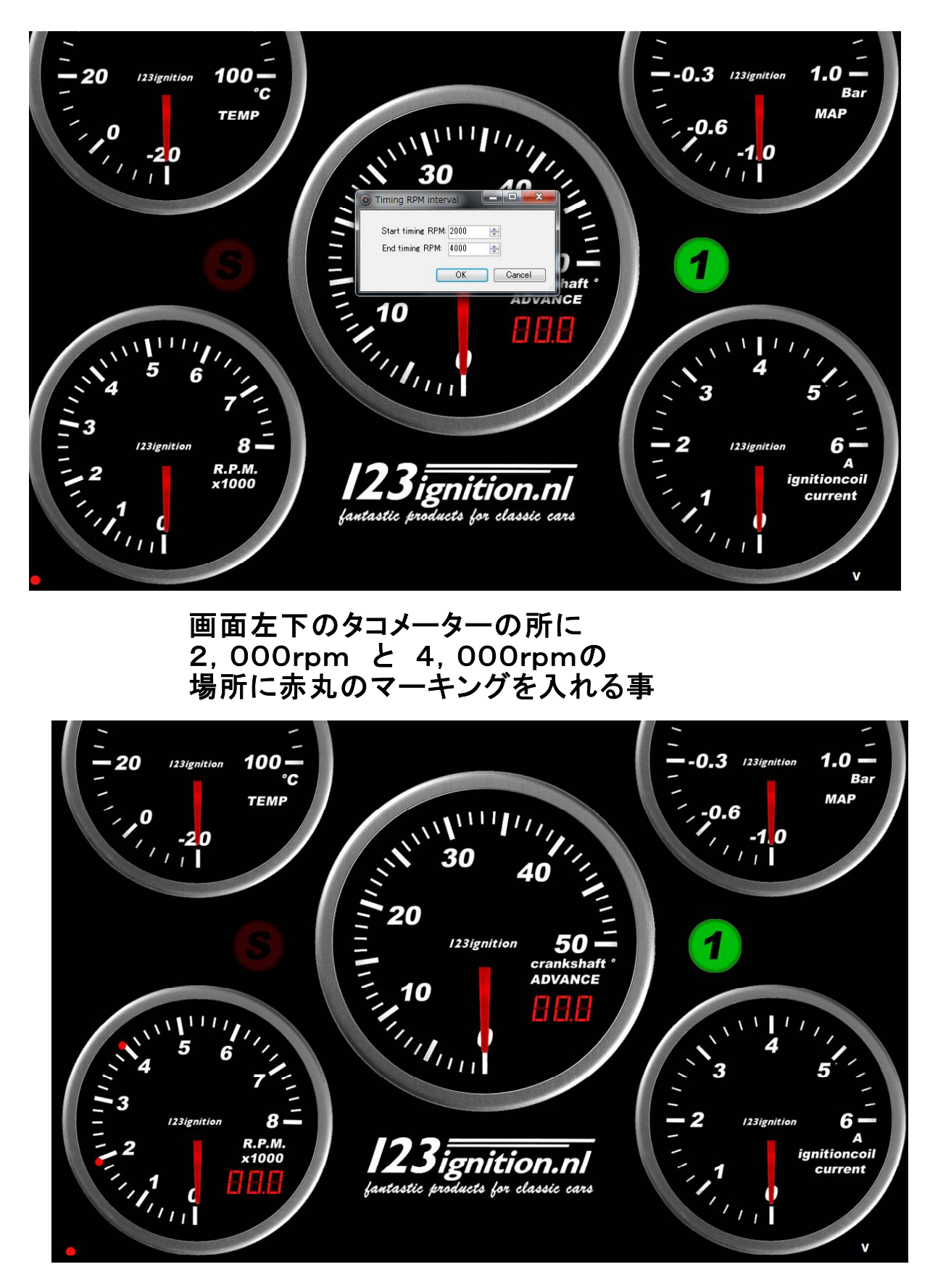

画面左下のタコメーターの所に 2,000rpm と 4,000rpmの 場所に赤丸のマーキングが入りました **L6エンジンの基準値の場所となります**